, tushu007.com

## << SQL Server>>

<< SQL Server>>

13 ISBN 9787040250756

10 ISBN 7040250756

出版时间:2008-9

页数:260

PDF

更多资源请访问:http://www.tushu007.com

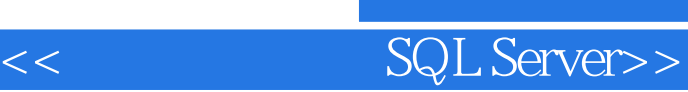

《数据库原理与SQL Server》是普通高等教育"十一五"国家级规划教材(高职高专教育)。

, tushu007.com

SQL Server 2000 SQL Server 2000

SQL Server SQL Server 2000<br>Transact-SQL SQL Server 2000

<< SQL Server>>

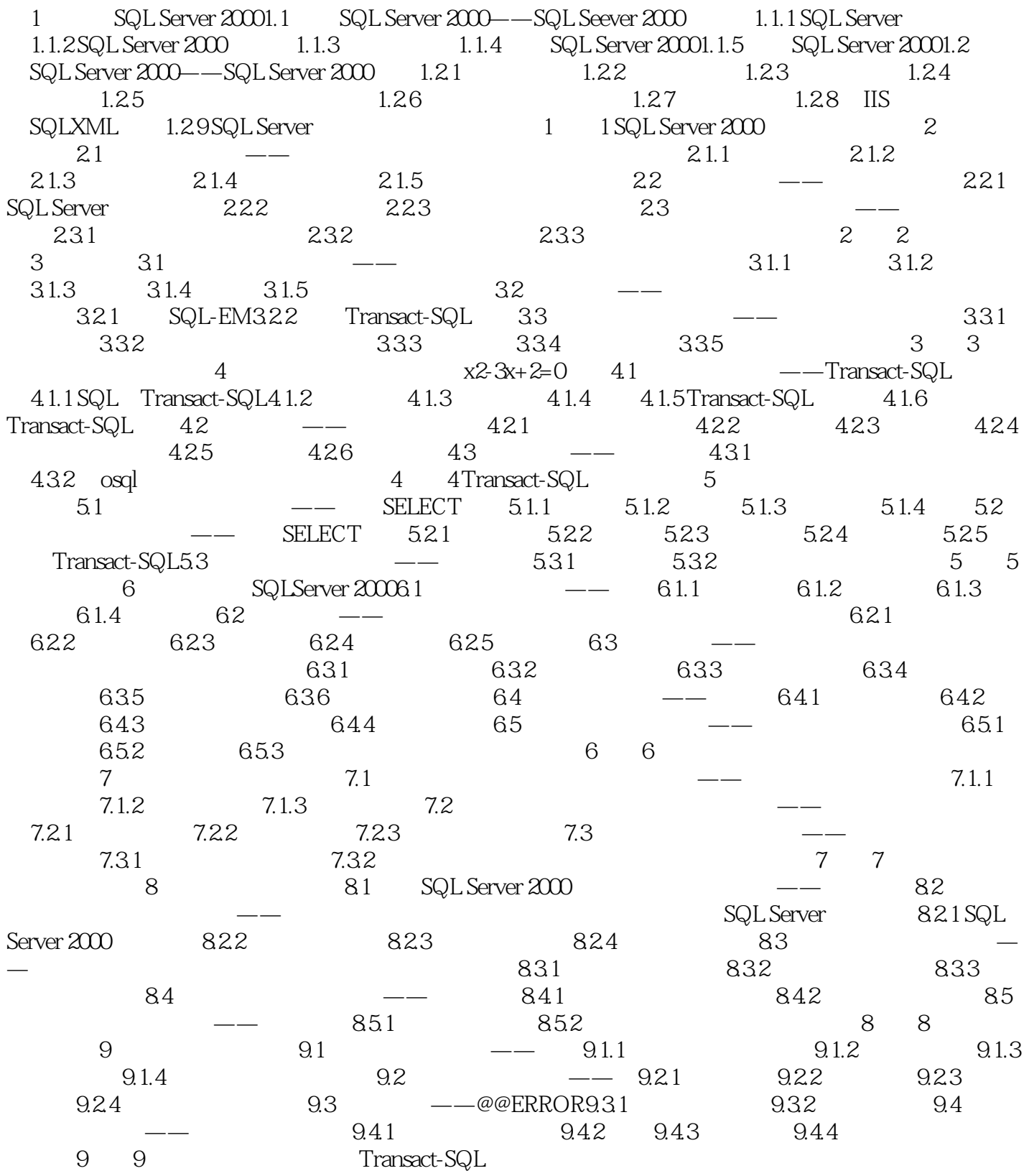

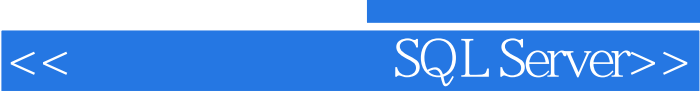

, tushu007.com

SQL Server

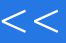

<< SQL Server>>

本站所提供下载的PDF图书仅提供预览和简介,请支持正版图书。

更多资源请访问:http://www.tushu007.com